# 6

# METHOD LOOKUP AND CONSTANT LOOKUP

As we saw in Chapter 5, classes play an important role in Ruby, holding method definitions and constant values, among other things. We also learned how Ruby implements inheritance using the super pointer in each RClass structure.

In fact, as your program grows, you might imagine it organized by class and superclass, creating a kind of giant tree structure. At the base is the <code>Object</code> class (or, actually, the internal <code>BasicObject</code> class). This class is Ruby's default superclass, and all of your classes appear somewhere higher up in the tree, branching out in different directions. In this chapter we'll study how Ruby uses this superclass tree to look up methods. When you write code that calls a method, Ruby looks through this tree in a very precise manner. We'll step through a concrete example to see the method lookup process in action.

Later in this chapter we'll learn another way to visualize your Ruby code. Every time you create a new class or module, Ruby adds a new scope to a different tree, a tree based on the syntactical structure of your program. The trunk of this tree is the top-level scope, or the beginning of your Ruby code file where you start typing. As you define more and more highly nested modules and classes, this tree would grow higher and higher as well. We'll learn how this syntax, or namespace, tree allows Ruby to find constant definitions, just as the superclass tree allows Ruby to find methods.

But before we get to method and constant lookup, let's get started with a look at Ruby modules. What are modules? How are they different from classes? What happens when you include a module into a class?

| ROADMAP                                                        |                     |
|----------------------------------------------------------------|---------------------|
| How Ruby Implements Modules                                    | 135                 |
| Modules Are Classes                                            | 135                 |
| Including a Module into a Class                                | 136                 |
| Ruby's Method Lookup Algorithm                                 | 138                 |
| A Method Lookup Example                                        | 139                 |
| The Method Lookup Algorithm in Action                          | 140                 |
| Multiple Inheritance in Ruby                                   | 141                 |
| The Global Method Cache                                        | 142                 |
| The Inline Method Cache                                        | 143                 |
| Clearing Ruby's Method Caches                                  | 143                 |
| Including Two Modules into One Class                           | 144                 |
| Including One Module into Another                              | 145                 |
| A Module#prepend Example                                       | 146                 |
| How Ruby Implements Module#prepend                             | 150                 |
| Experiment 6-1: Modifying a Module After Includi               | ng It 151           |
| Classes See Methods Added to a Module Lat                      | er152               |
| Classes Don't See Submodules Included Later                    |                     |
| Included Classes Share the Method Table wit<br>Original Module | ·· ··· <del>·</del> |
| A Close Look at How Ruby Copies Modules .                      | 154                 |

| Constant Lookup                                            |
|------------------------------------------------------------|
| Finding a Constant in a Superclass                         |
| How Does Ruby Find a Constant in the Parent Namespace? 157 |
| Lexical Scope in Ruby158                                   |
| Creating a Constant for a New Class or Module159           |
| Finding a Constant in the Parent Namespace Using           |
| Lexical Scope                                              |
| Ruby's Constant Lookup Algorithm162                        |
| Experiment 6-2: Which Constant Will Ruby Find First?       |
| Ruby's Actual Constant Lookup Algorithm                    |
| Summary                                                    |
|                                                            |

# **How Ruby Implements Modules**

As you may know, modules are very similar to classes in Ruby. You can create a module just as you create a class—by typing the module keyword followed by a series of method definitions. But while modules are similar to classes, they are handled differently by Ruby in three important ways:

- Ruby doesn't allow you to create objects directly from modules. In practice this means that you can't call the new method on a module because new is a method of Class, not of Module.
- Ruby doesn't allow you to specify a superclass for a module.
- In addition, you can include a module into a class using the include keyword.

But what are modules exactly? How does Ruby represent them internally? Does it use an RModule structure? And what does it mean to "include" a module into a class?

#### **Modules Are Classes**

As it turns out, internally Ruby implements modules as classes. When you create a module, Ruby creates another RClass/rb\_classext\_struct structure pair, just as it would for a new class. For example, suppose we define a new module like this.

module Professor end

Internally, Ruby would create a class, not a module! Figure 6-1 shows how Ruby represents a module internally.

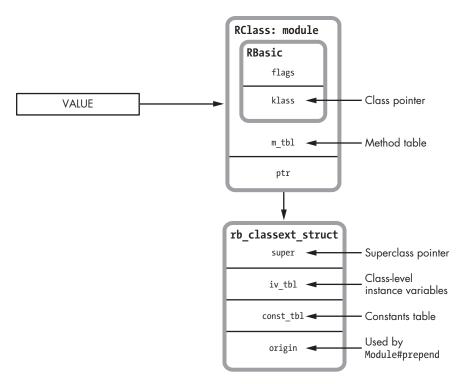

Figure 6-1: The portion of Ruby's class structures that's used for modules

In this figure I show Ruby's RClass structure again. However, I've removed some of the values from the diagram because modules don't use all of them. Most importantly, I removed iv\_index\_tbl because you can't create object instances of a module—in other words, you can't call the new method on a module. This means there are no object-level attributes to keep track of. I also removed the refined\_class and allocator values because modules don't use them either. I've left the super pointer because modules do have superclasses internally even though you aren't allowed to specify them yourself.

A technical definition of a Ruby module (ignoring the origin value for now) might look like this:

A Ruby module is a Ruby object that also contains method definitions, a superclass pointer, and a constants table.

# Including a Module into a Class

The real magic behind modules happens when you include a module into a class, as shown in Listing 6-1.

module Professor

Listing 6-1: Including a module into a class

When we run Listing 6-1, Ruby creates a copy of the RClass structure for the Professor module and uses it as the new superclass for Mathematician. Ruby's C source code refers to this copy of the module as an *included class*. The superclass of the new copy of Professor is set to the original superclass of Mathematician, which preserves the superclass, or ancestor chain. Figure 6-2 summarizes this somewhat confusing state of affairs.

Ruby saves your class's ancestors using a linked list of super pointers:

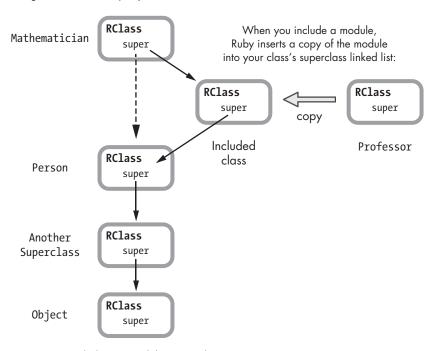

Figure 6-2: Including a module into a class

You can see the Mathematician class at the top-left corner of Figure 6-2. Below it and along the left side, you see its superclass chain: Mathematician's superclass is Person, whose superclass is Another Superclass, and so on. The super pointer in each RClass structure (actually, each rb\_classext\_struct structure) points down to the next superclass.

Now to the Professor module on the right side of Figure 6-2. When we include this module into the Mathematician class, Ruby changes the super pointer of Mathematician to point to a copy of Professor and the super pointer of this copy of Professor to point to Person, the original superclass of Mathematician.

NOTE

Ruby implements extend in exactly the same way, except the included class becomes the superclass of the target class's class, or metaclass. Thus, extend allows you to add class methods to a class.

# **Ruby's Method Lookup Algorithm**

Whenever you call a method, whenever you "send a message to a receiver" to use object-oriented programming jargon, Ruby needs to determine which class implements that method. Sometimes this is obvious: The receiver's class might implement the target method. However, this isn't often the case. It might be that some other module or class in your system implements the method. Ruby uses a very precise algorithm to search through the modules and classes in your program in a particular order to find the target method. An understanding of this process is essential for every Ruby developer, so let's take a close look at it.

The flowchart in Figure 6-3 gives you a graphical picture of Ruby's method lookup algorithm.

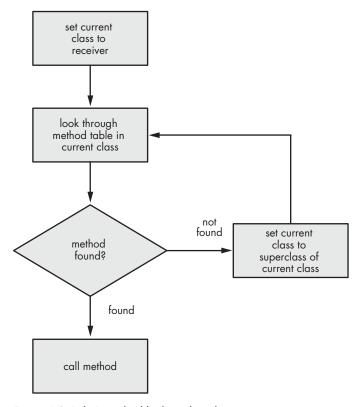

Figure 6-3: Ruby's method lookup algorithm

This algorithm is remarkably simple, isn't it? As you can see, Ruby simply follows the super pointers until it finds the class or module that contains

the target method. You might imagine that Ruby would have to distinguish between modules and classes using some special logic—that it would have to handle the case where there are multiple included modules, for example. But no, it's just a simple loop on the super pointer linked list.

# A Method Lookup Example

In a moment we'll walk through this algorithm to be sure we understand it thoroughly. But first, let's set up an example we can use that has a class, a superclass, and a module. This will allow us to see how classes and modules work together inside of Ruby.

Listing 6-2 shows the Mathematician class with the accessor methods first name and last name.

```
class Mathematician
  attr_accessor :first_name
  attr_accessor :last_name
end
```

Listing 6-2: A simple Ruby class, repeated from Listing 5-1

Now let's introduce a superclass. In Listing 6-3, at **①** we set Person as the superclass of Mathematician.

```
class Person
end

class Mathematician < Person
   attr_accessor :first_name
   attr_accessor :last_name
end</pre>
```

Listing 6-3: Person is the superclass of Mathematician.

We'll move the name attributes to the Person superclass because not only mathematicians have names. We end up with the code shown in Listing 6-4.

```
class Person
  attr_accessor :first_name
  attr_accessor :last_name
end

class Mathematician < Person
end</pre>
```

Listing 6-4: Now the name attributes are in the Person superclass.

Finally, we'll include the Professor module into the Mathematician class at **①**. Listing 6-5 shows the completed example.

```
class Person
  attr_accessor :first_name
  attr_accessor :last_name
end

module Professor
  def lectures; end
end

class Mathematician < Person
  include Professor
end
```

Listing 6-5: Now we have a class that includes a module and has a superclass.

# The Method Lookup Algorithm in Action

Now that we have our example set up, we're ready to see how Ruby finds a method we call. Every time you call any method in one of your programs, Ruby follows the same process we're about to see here.

To kick things off, let's call a method. Using this code, we create a new mathematician object and set its first name:

```
ramanujan = Mathematician.new
ramanujan.first_name = "Srinivasa"
```

To execute this code, Ruby needs to find the first\_name= method. Where is this method? How does Ruby find it exactly?

First, Ruby gets the class from the ramanujan object via the klass pointer, as shown in Figure 6-4.

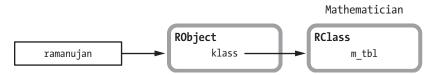

Figure 6-4: Ruby first looks for the first\_name= method in the object's class.

Next, Ruby checks to see whether Mathematician implements first\_name=directly by looking through its method table, as shown in Figure 6-5.

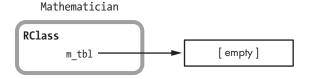

Figure 6-5: Ruby first looks for first\_name= in the class's method table.

Because we've moved all of the methods down into the Person superclass, the first\_name= method is no longer there. Ruby continues through the algorithm and gets the superclass of Mathematician using the super pointer, as shown in Figure 6-6.

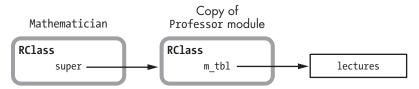

Figure 6-6: The superclass of Mathematician is the copy of the Professor module.

Remember, this is not the Person class; it's the *included* class, which is a copy of the Professor module. Because it's a copy, Ruby looks through the method table for Professor. Recall from Listing 6-5 that Professor contains only the single method lectures. Ruby won't find the first name= method.

NOTE

Notice that because Ruby inserts modules above the original superclass in the superclass chain, methods in an included module override methods present in a superclass. In this case, if Professor also had a first\_name= method, Ruby would call it and not the method in Person.

Because Ruby doesn't find first\_name= in Professor, it continues to iterate over the super pointers, but this time it uses the super pointer in Professor, as shown in Figure 6-7.

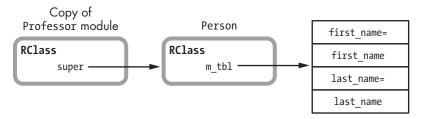

Figure 6-7: The Person class is the superclass of the included copy of the Professor module.

Note that the superclass of the Professor module—or more precisely, the superclass of the included copy of the Professor module—is the Person class. This was the original superclass of Mathematician. Finally, Ruby sees the first\_name= method in the method table for Person. Because it has identified which class implements first\_name=, Ruby can now call the method using the method dispatch process we learned about in Chapter 4.

# Multiple Inheritance in Ruby

What is most interesting here is that internally, Ruby implements module inclusion using class inheritance. Essentially, there is no difference between including a module and specifying a superclass. Both procedures make new

methods available to the target class, and both use the class's super pointer internally. Including multiple modules into a Ruby class is equivalent to specifying multiple superclasses.

Still, Ruby keeps things simple by enforcing a single list of ancestors. While including multiple modules does create multiple superclasses internally, Ruby maintains them in a single list. The result? As a Ruby developer, you get the benefits of multiple inheritance (adding new behavior to a class from as many different modules as you would like) while keeping the simplicity of the single inheritance model.

Ruby benefits from this simplicity as well! By enforcing this single list of superclass ancestors, its method lookup algorithm can be very simple. Whenever you call a method on an object, Ruby simply has to iterate through the superclass linked list until it finds the class or module that contains the target method.

#### The Global Method Cache

Depending on the number of superclasses in the chain, method lookup can be time consuming. To alleviate this, Ruby caches the result of a lookup for later use. It records which class or module implemented the method that your code called in two caches: a global method cache and an inline method cache.

Let's learn about the global method cache first. Ruby uses the *global method cache* to save a mapping between the receiver and implementer classes, as shown in Table 6-1.

| klass        | defined_class    |  |
|--------------|------------------|--|
| Fixnum#times | Integer#times    |  |
| Object#puts  | BasicObject#puts |  |
| etc          | etc              |  |

Table 6-1: An Example of What the Global Method Cache Might Contain

The left column in Table 6-1, klass, shows the receiver class; this is the class of the object you call a method on. The right column, defined\_class, records the result of the method lookup. This is the implementer class, or the class that implements the method Ruby was looking for.

Let's take the first row of Table 6-1 as an example; it reads Fixnum#times and Integer#times. In the global method cache, this information means that Ruby's method lookup algorithm started to look for the times method in the Fixnum class but actually found it in the Integer class. In a similar way, the second row of Table 6-1 means that Ruby started to look for the puts method in the Object class but actually found it in the BasicObject class.

The global method cache allows Ruby to skip the method lookup process the next time your code calls a method listed in the first column of the global cache. After your code has called Fixnum#times once, Ruby knows that it can execute the Integer#times method, regardless of from where in your program you call times.

#### The Inline Method Cache

Ruby uses another type of cache, called an *inline method cache*, to speed up method lookup even more. The inline cache saves information alongside the compiled YARV instructions that Ruby executes (see Figure 6-8).

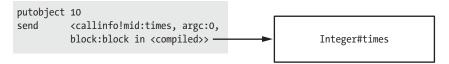

Figure 6-8: The YARV instructions on the left should call the implementation of Integer#times on the right.

On the left side of this figure, we see the compiled YARV instructions that correspond to the code 10.times do... end. First, putobject 10 pushes the Fixnum object 10 onto YARV's internal stack. This is the receiver of the times method call. Next, send calls the times method, as indicated by the text between the angle brackets.

The rectangle on the right side of the figure represents the Integer#times method, which Ruby found using its method lookup algorithm (after looking up the times method among the Fixnum class and its superclasses). Ruby's inline cache enables it to save the mapping between the times method call and the Integer#times implementation right in the YARV instructions. Figure 6-9 shows how the inline cache might look.

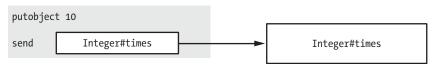

Figure 6-9: The inline cache saves the result of method lookup next to the send instruction that needs to call the method.

If Ruby executes this line of code again, it will immediately execute Integer#times without having to call the method lookup algorithm.

# Clearing Ruby's Method Caches

Because Ruby is a dynamic language, you can define new methods when you like. In order for you to be able to do so, Ruby must clear the global and inline method caches, because the results of method lookups might change. For example, if we add a new definition of the times method to the Fixnum or Integer classes, Ruby would need to call the new times method, not the Integer#times method that it was previously using.

In effect, whenever you create or remove (*undefine*) a method, include a module into a class, or perform a similar action, Ruby clears the global and inline method caches, forcing a new call to the method lookup code. Ruby also clears the cache when you use refinements or employ other types

of metaprogramming. In fact, clearing the cache happens quite frequently in Ruby. The global and inline method caches might remain valid for only a short time.

# **Including Two Modules into One Class**

While Ruby's method lookup algorithm may be simple, the code that it uses to include modules is not. As we saw above, when you include a module into a class, Ruby inserts a copy of the module into the class's ancestor chain. This means that if you include two modules, one after the other, the second module appears first in the ancestor chain and is found first by Ruby's method lookup logic.

For example, suppose we include two modules into Mathematician, as shown in Listing 6-6.

```
class Mathematician < Person
include Professor
include Employee
end
```

Listing 6-6: Including two modules into one class

Now Mathematician objects have methods from the Professor module, the Employee module, and the Person class. But which methods does Ruby find first and which methods override which?

Figures 6-10 and 6-11 show the order of precedence. Because we include the Professor module first, Ruby inserts the included class corresponding to the Professor module as a superclass first.

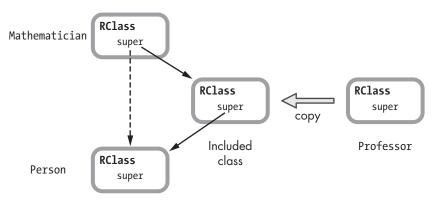

Figure 6-10: In Listing 6-6 we include the Professor module first.

Now, when we include the Employee module, the included class for the Employee module is inserted above the included class for the Professor module, as shown in Figure 6-11.

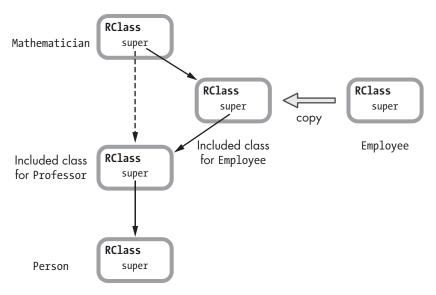

Figure 6-11: In Listing 6-6 we include the Employee module second, after including Professor.

Because Employee appears above Professor in the superclass chain, as shown along the left side of Figure 6-11, methods from Employee override methods from Professor, which in turn override methods from Person, the actual superclass.

# **Including One Module into Another**

Modules don't allow you to specify superclasses. For example, we can't write the following:

```
module Professor < Employee
end
```

But we can include one module into another, as shown in Listing 6-7.

```
module Professor
include Employee
end
```

Listing 6-7: One module including another module

What if we include Professor, a module with other modules included into it, into Mathematician? Which methods will Ruby find first? As shown in Figure 6-12, when we include Employee into Professor, Ruby creates a copy of Employee and sets it as the superclass of Professor.

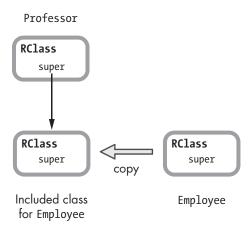

Figure 6-12: When you include one module into another, Ruby sets it as the superclass of the target module.

Modules can't have a superclass in your code, but they can inside Ruby because Ruby represents modules with classes internally!

Finally, when we include Professor into Mathematician, Ruby iterates over the two modules and inserts them both as superclasses of Mathematician, as shown in Figure 6-13.

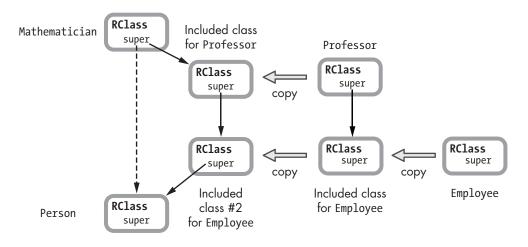

Figure 6-13: Including two modules into a class at the same time

Now Ruby will find the methods in Professor first and Employee second.

# A Module#prepend Example

In Figure 6-2 we saw how Ruby includes a module into a class. Specifically, we saw how Ruby inserts a copy of the module's RClass structure into the superclass chain for the target class, between the class and its superclass.

Beginning with version 2.0, Ruby now allows you to "prepend" a module into a class. We'll use the Mathematician class to explain, as shown in Listing 6-8.

```
class Mathematician
attr_accessor :name
end

poincaré = Mathematician.new
poincaré.name = "Henri Poincaré"
p poincaré.name
=> "Henri Poincaré"
```

Listing 6-8: A simple Ruby class with a name attribute

First, we define the Mathematician class with just the single attribute name at **1**. Then, we create an instance of Mathematician, set its name, and display it at **2**.

Now suppose we make all of our mathematicians professors by including the Professor module into the Mathematician class again, as shown at **1** in Listing 6-9.

```
module Professor
end

class Mathematician
   attr_accessor :name
   include Professor
end
```

Listing 6-9: Including the Professor module into the Mathematician class

Figure 6-14 shows the superclass chain for Mathematician and Professor.

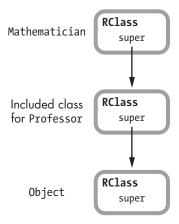

Figure 6-14: Professor is a superclass of Mathematician.

If we decide to display the title Prof. in front of each mathematician's name, we can just add that behavior to the Mathematician class, as shown in Listing 6-10.

```
module Professor
end

class Mathematician
  attr_writer :name
  include Professor
  def name
    "Prof. #{@name}"
  end
end
```

Listing 6-10: An ugly way to display the Prof. title before each mathematician's name

But this is a very ugly solution: The Mathematician class has to do the work of displaying the professor title at **①**. What if other classes include Professor? Shouldn't they display the Prof. title also? If Mathematician contains the code for showing Prof., then any other classes that include Professor would be missing this code.

It makes more sense to include the code for displaying the title in the Professor module, as shown in Listing 6-11. This way every class that includes Professor will be able to display the title Prof. along with its class name.

```
module Professor
def name
    "Prof. #{super}"
    end
end

class Mathematician
    attr_accessor :name
    include Professor
end

poincaré = Mathematician.new
poincaré.name = "Henri Poincaré"
p poincaré.name
=> "Henri Poincaré"
```

Listing 6-11: How can we get Ruby to call the module's name method?

At ① we define a name method inside Professor that will display the Prof. title before the actual name (assuming that name is defined in a superclass). At ② we include Professor into Mathematician. Finally, at ③ we call the name method, but we get the name Henri Poincaré without the Prof. title. What went wrong?

The problem, as shown in Figure 6-14, is that Professor is a superclass of Mathematician, not the other way around. This means when I call poincaré.name at **6** in Listing 6-11, Ruby finds the name method from Mathematician, not from Professor. Figure 6-15 shows visually what Ruby's method lookup algorithm finds when I call poincaré.name.

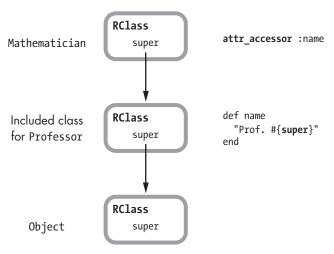

Figure 6-15: Ruby calls the attr\_accessor method before finding the name method from Professor.

When we call name at **9** in Listing 6-11, Ruby finds the first name method that it sees in the superclass chain starting from the top and moving down. As you can see in Figure 6-15, the first name method is the simple attr\_accessor method in Mathematician.

However, if we prepend Professor instead of including it, we get the behavior we were hoping for, as shown in Listing 6-12.

```
module Professor
  def name
    "Prof. #{super}"
  end
end

class Mathematician
  attr_accessor :name
  prepend Professor
end

poincaré = Mathematician.new
poincaré.name = "Henri Poincaré"

p poincaré.name
  => "Prof. Henri Poincaré"
```

Listing 6-12: Using prepend, Ruby finds the module's name method first.

The only difference here is the use of prepend at **①**.

# How Ruby Implements Module#prepend

When you prepend a module to a class, Ruby places it before the class in the superclass chain, as shown in Figure 6-16.

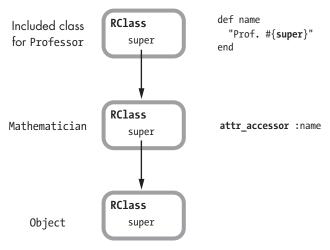

Figure 6-16: Using prepend, Ruby places the module before the target class in the superclass chain.

But there is something odd here. When we call name on a mathematician object, how does Ruby find the module's method? That is, at ② in Listing 6-12, we're calling name on the Mathematician class, not on the Professor module. Ruby should find the simple attr\_accessor method, not the version from the module, but that's not the case. Does Ruby look backward up the superclass chain to find the module? If so, how does it do this when the super pointers point down?

The secret is that internally Ruby uses a trick to make it seem as if Mathematician is the superclass of Professor when it's not, as shown in Figure 6-17. Prepending a module is like including a module. Mathematician is at the top of the superclass chain, and moving down the chain, we see that Ruby still sets the included class for Professor to be the superclass of Mathematician.

But below Professor in Figure 6-17 we see something new, the *origin class* for Mathematician. This is a new copy of Mathematician that Ruby creates to make prepend work.

When you prepend a module, Ruby creates a copy of the target class (called the *origin class* internally) and sets it as the superclass of the prepended module. Ruby uses the origin pointer that we saw in the rb\_classext\_struct structure in Figures 6-1 and 6-2 to track this new origin copy of the class. In addition, Ruby moves all of the methods from the original class to the origin class, which means that those methods may now be overridden by methods with the same name in the prepended module. In Figure 6-17 you can see that Ruby moved the attr\_accessor method down from Mathematician to the origin class.

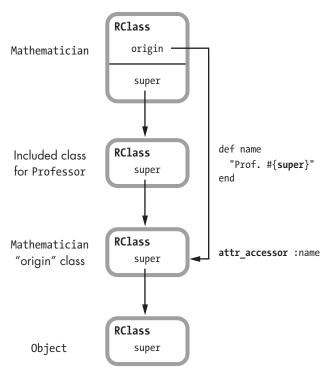

Figure 6-17: Ruby creates a copy of the target class and sets it as the superclass of the prepended module.

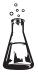

# Experiment 6-1: Modifying a Module After Including It

Following a suggestion by Xavier Noria, this experiment will explore what happens when you modify a module once it's been included into a class. We'll use the same Mathematician class and the Professor module but with different methods, as shown in Listing 6-13.

```
module Professor
  def lectures; end
end

class Mathematician
  attr_accessor :first_name
  attr_accessor :last_name
  include Professor
end
```

Listing 6-13: Another example of including a module into a class

This time the Mathematician class contains the accessor methods at **①** for <code>@first\_name</code> and <code>@last\_name</code>, and we've included the Professor module again at **②**. If we inspect the methods of a mathematician object, as shown in Listing 6-14, we should see the attribute methods, such as first\_name= and the lectures method from Professor.

Listing 6-14: Inspecting the methods of a mathematician object

No surprise; we see all the methods.

#### Classes See Methods Added to a Module Later

Now let's add some new methods to the Professor module after including it into the Mathematician class. Does Ruby know that the new methods should be added to Mathematician as well? Let's find out by running Listing 6-15 right after Listing 6-14 finishes.

```
module Professor
   def primary_classroom; end
end

p fermat.methods.sort

=> [ ... :first_name, :first_name=, ... :last_name, :last_name=, :lectures,
... :primary_classroom, ... ]
```

Listing 6-15: Adding a new method to Professor after including it into Mathematician

As you can see, at **①** we get all the methods, including the new primary\_classroom method that was added to Professor after it was included into Mathematician. No surprise here either. Ruby is one step ahead of us.

#### Classes Don't See Submodules Included Later

Now for one more test. What if we reopen the Professor module and include yet another module into it using Listing 6-16?

```
module Employee
  def hire_date; end
end

module Professor
  include Employee
end
```

Listing 6-16: Including a new module into Professor after it was included into Mathematician

This is getting confusing, so let's review what we did in Listings 6-13 and 6-16:

- In Listing 6-13 we included the Professor module into the Mathematician class.
- Then, in Listing 6-16 we included the Employee module into the Professor module. Therefore, the methods of the Employee module should now be available on a mathematician object.

Let's see whether Ruby works as expected:

```
p fermat.methods.sort
=> [ ... :first_name, :first_name=, ... :last_name, :last_name=, :lectures ... ]
```

It didn't work! The hire\_date method is *not* available in the fermat object. Including a module into a module already included into a class *does not* affect that class.

As we've learned how Ruby implements modules, this fact shouldn't be too hard to understand. Including Employee into Professor changes the Professor module, not the copy of Professor that Ruby created when we included it into Mathematician, as shown in Figure 6-18.

#### Mathematician

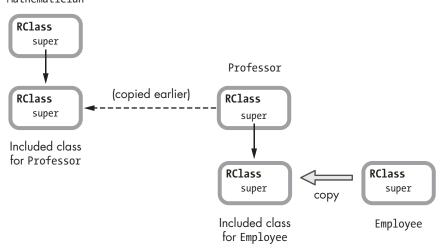

Figure 6-18: The Employee module is included into the original Professor module, not the included copy used by Mathematician.

# Included Classes Share the Method Table with the Original Module

But what about the primary\_classroom method we added in Listing 6-15? How was Ruby able to include the primary\_classroom method into Mathematician even though we added it to Professor after we included Professor into Mathematician? Figure 6-18 shows that Ruby created a copy of the Professor module before we added the new method to it. But how does the fermat object get the new method?

As it turns out, when you include a module, Ruby copies the RClass structure, not the underlying method table, as shown in Figure 6-19.

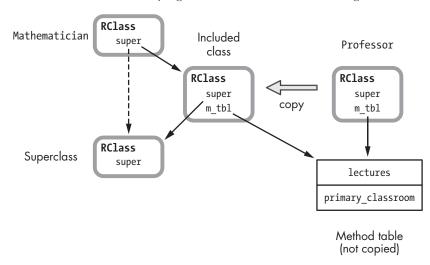

Figure 6-19: Ruby doesn't copy the method table when you include a module.

Ruby doesn't copy the method table for Professor. Instead, it simply sets m\_tbl in the new copy of Professor, the "included class," to point to the same method table. This means that modifying the method table by reopening the module and adding new methods will change both the module and any classes into which it was already included.

#### A CLOSE LOOK AT HOW RUBY COPIES MODULES

By looking at Ruby's C source code directly, you'll gain a precise understanding of how Ruby copies modules when you include them and why Ruby behaves as you'll see in this experiment. You'll find the C function that Ruby uses to make a copy of a module in the *class.c* file. Listing 6-17 shows a portion of the function rb\_include\_class\_new.

Listing 6-17: A portion of the rb include class new C function, from class.c

At ① Ruby passes in module (the target module to copy) and super (the superclass to use for the new copy of module). By specifying a particular superclass, Ruby inserts the new copy into the superclass chain at a particular place. If you search class.c for rb\_include\_class\_new, you'll find that Ruby calls it from another C function, include\_modules\_at, which handles the complex internal logic that Ruby uses to include modules.

At ② Ruby calls class\_alloc to create a new RClass structure and saves a reference to it in klass. Notice the first parameter to class\_alloc is the value T\_ICLASS, which identifies the new class as an included class. Ruby uses T\_ICLASS throughout its C source code when dealing with included classes.

At **3** Ruby copies a series of pointers from the original module's RClass structure over to the new copy using three C macros that operate on RClass.

- RCLASS\_IV\_TBL gets or sets a pointer to the instance variable table.
- RCLASS\_CONST\_TBL gets or sets a pointer to the constant variable table.
- RCLASS\_M\_TBL gets or sets a pointer to the method table.

For example, RCLASS\_IV\_TBL(klass) = RCLASS\_IV\_TBL(module) sets the instance variable table pointer in klass (the new copy) to the instance variable pointer from module (the target module to copy). Now klass and module use the same instance variables. In the same way, klass shares constant and method tables with module. Because they share the same method table, adding a new method to module also adds it to klass. This explains the behavior we saw in Experiment 6-1: Adding a method to a module also adds it to each class that includes that module.

Also note at ② Ruby uses RCLASS\_ORIGIN(module), not module. Normally RCLASS\_ORIGIN(module) is the same as module; however, if you have earlier used prepend in module, then RCLASS\_ORIGIN(module) instead returns the origin class for module. Recall that when you call Module#prepend, Ruby makes a copy (the origin class) of the target module and inserts the copy into the superclass chain. By using RCLASS\_ORIGIN(module), Ruby gets the original module's method table, even if you prepended it with a different module.

Finally, at **3** Ruby sets the superclass pointer of klass to the specified superclass and returns it.

# **Constant Lookup**

We've learned about Ruby's method lookup algorithm and how it searches through the superclass chain to find the right method to call. Now we'll turn our attention to a related process: Ruby's constant lookup algorithm, or the process Ruby uses to find a constant value that you refer to in your code.

Clearly method lookup is central to the language, but why study constant lookup? As Ruby developers, we don't use constants very often in our code—certainly not as often as we use classes, modules, variables, and blocks.

One reason is that constants, like modules and classes, are central to the way Ruby works internally and to the way we use Ruby. Whenever you define a module or class, you also define a constant. And whenever you refer to or use a module or class, Ruby has to look up the corresponding constant.

The second reason has to do with the way Ruby finds a constant that you refer to in your code. As you may know, Ruby finds constants defined in a superclass, but it also finds constants in the surrounding namespace or syntactical scope of your program. Studying how Ruby handles syntactical scope leads us to some important discoveries about how Ruby works internally.

Let's begin by reviewing how constants work in Ruby.

#### Finding a Constant in a Superclass

One way that Ruby searches for the definition of a constant you refer to is by using the superclass chain just as it would look for a method definition. Listing 6-18 shows an example of one class finding a constant in its superclass.

```
class MyClass
    SOME_CONSTANT = "Some value..."
end

class Subclass < MyClass
    p SOME_CONSTANT
end</pre>
```

Listing 6-18: Ruby finds constants you define in a superclass.

In Listing 6-18 we define MyClass with a single constant, SOME\_CONSTANT at **①**. Then we create Subclass and set MyClass as a superclass at **②**. When we print the value of SOME\_CONSTANT, Ruby uses the same algorithm it uses to find a method, as shown in Figure 6-20.

```
RClass: MyClass

constants:

SOME_CONSTANT

etc...

etc...

RClass: Subclass

superclass:

MyClass

class MyClass

SOME_CONSTANT = "Some value..."

end

class Subclass < MyClass

p SOME_CONSTANT

end
```

Figure 6-20: Ruby searches for constants using the superclass chain, just as it does with methods.

Here, on the right, you see the code from Listing 6-18 and, on the left, the RClass structures that correspond to each of the two classes we created. At the top left of the figure, you see MyClass, which contains the value of SOME\_CONSTANT in its constants table. Below that is Subclass. When we refer to SOME\_CONSTANT from inside Subclass, Ruby uses the super pointer to find MyClass and the value of SOME\_CONSTANT.

# How Does Ruby Find a Constant in the Parent Namespace?

Listing 6-19 shows another way to define a constant.

```
module Namespace
SOME_CONSTANT = "Some value..."
class Subclass
p SOME_CONSTANT
end
end
```

Listing 6-19: Using a constant defined in the surrounding namespace

Using idiomatic Ruby style, we create a module called Namespace at **1**. Then, inside this module, we declare the same SOME\_CONSTANT value at **2**. Next, we declare Subclass inside Namespace at **3**, and we're able to refer to and print the value of SOME\_CONSTANT, just as in Listing 6-18.

But how does Ruby find SOME\_CONSTANT in Listing 6-19 when we display it at **3**? Figure 6-21 shows the problem.

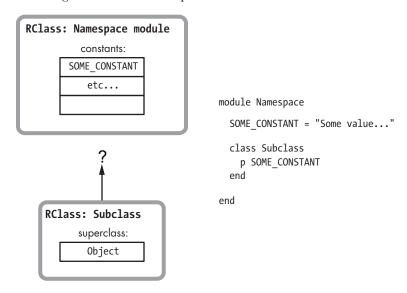

Figure 6-21: How does Ruby find constants in the surrounding namespace?

On the left side of this figure are two RClass structures, one for the Namespace module and one for Subclass. Notice that Namespace is not a superclass of Subclass; the super pointer in Subclass refers to the Object class, Ruby's default superclass. Then how does Ruby find SOME\_CONSTANT when we refer to it inside of Subclass? Somehow Ruby allows you to search up the "namespace chain" to find constants. This behavior is called using lexical scope to find a constant.

# **Lexical Scope in Ruby**

Lexical scope refers to a section of code within the syntactical structure of your program, rather than within the superclass hierarchy or some other scheme. For example, suppose we use the class keyword to define MyClass, as shown in Listing 6-20.

```
class MyClass
SOME_CONSTANT = "Some value..."
end
```

Listing 6-20: Defining a class with the class keyword

This code tells Ruby to create a new copy of the RClass structure, but it also defines a new scope or syntactical section of your program. This is the area between the class and end keywords, as shown with shading in Figure 6-22.

class MyClass

```
SOME_CONSTANT = "Some value..."
```

end

Figure 6-22: The class keyword creates a class and a new lexical scope.

Think of your Ruby program as a series of scopes, one for each module or class that you create and another for the default, top-level lexical scope. To keep track of where this new scope lies inside your program's lexical structure, Ruby attaches a couple of pointers to the YARV instruction snippet corresponding to the code it compiles inside this new scope, as shown in Figure 6-23.

#### Lexical Scope:

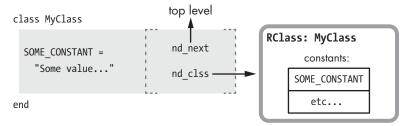

Figure 6-23: For each snippet of compiled code, Ruby uses pointers to track the parent lexical scope and the current class or module.

This figure shows the lexical scope information attached to the right side of the Ruby code. There are two important values here:

- First, the nd\_next pointer is set to the parent or surrounding lexical scope—the default or top-level scope in this case.
- Next, the nd\_clss pointer indicates which Ruby class or module corresponds to this scope. In this example, because we just defined MyClass using the class keyword, Ruby sets the nd\_clss pointer to the RClass structure corresponding to MyClass.

# Creating a Constant for a New Class or Module

Whenever you create a class or module, Ruby automatically creates a corresponding constant and saves it in the class or module for the parent lexical scope.

Let's return to the "namespace" example from Listing 6-19. Figure 6-24 shows what Ruby does internally when you create MyClass inside Namespace.

#### Lexical Scope:

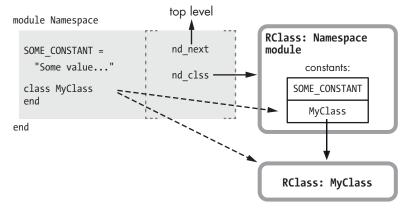

Figure 6-24: When you declare a new class, Ruby creates a new RClass structure and defines a new constant set to the new class's name.

The dashed arrows in this figure show what actions Ruby takes when you create a new class or module:

- First, Ruby creates a new RClass structure for the new module or class, as shown at the bottom.
- Then, Ruby creates a new constant using the new module or class name and saves it inside the class corresponding to the parent lexical scope. Ruby sets the value of the new constant to be a reference or pointer to the new RClass structure. In Figure 6-24 you can see that the MyClass constant appears in the constants table for the Namespace module.

The new class also gets its own new lexical scope, as shown in Figure 6-25.

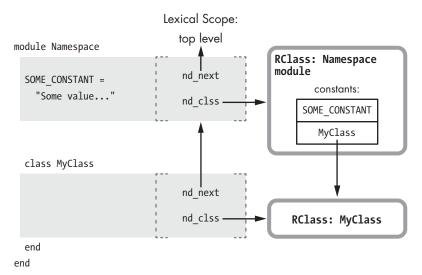

Figure 6-25: A new class also gets its own lexical scope, shown here as the second shaded rectangle.

This figure shows a new shaded rectangle for the new scope. Its nd\_clss pointer is set to the new RClass structure for MyClass, and its nd\_next pointer is set to the parent scope that corresponds to the Namespace module.

# Finding a Constant in the Parent Namespace Using Lexical Scope

In Listing 6-21 let's return to the example from Listing 6-19, which prints the value of SOME\_CONSTANT.

```
module Namespace

SOME_CONSTANT = "Some value..."

class Subclass

p SOME_CONSTANT

end

end
```

Listing 6-21: Finding a constant in the parent lexical scope (repeated from Listing 6-19)

In Figure 6-20 we saw how Ruby iterates over super pointers to find a constant from a superclass. But in Figure 6-21 we saw that Ruby couldn't use super pointers to find SOME\_CONSTANT in this example because Namespace is not a superclass of MyClass. Instead, as Figure 6-26 shows, Ruby can use the nd\_next pointers to iterate up through your program's lexical scopes in search of constant values.

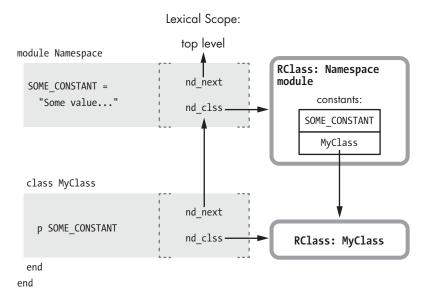

Figure 6-26: Ruby can find SOME\_CONSTANT in the parent lexical scope using the nd\_next and nd\_clss pointers.

By following the arrows in this figure, you can see how the p SOME\_CONSTANT command at **1** in Listing 6-21 works:

- First, Ruby looks for the value of SOME\_CONSTANT in the current scope's class, MyClass. In Figure 6-26 the current scope contains the p SOME\_CONSTANT code. You can see how Ruby finds the current scope's class on the right using the nd\_clss pointer. Here, MyClass has nothing in its constants table.
- Next, Ruby finds the parent lexical scope using the nd\_next pointer, moving up Figure 6-26.
- Ruby repeats the process, searching the current scope's class using the nd\_clss pointer. This time the current scope's class is the Namespace module, at the top right of Figure 6-26. Now Ruby finds SOME\_CONSTANT in Namespace's constants table.

# Ruby's Constant Lookup Algorithm

The flowchart in Figure 6-27 summarizes how Ruby iterates over the lexical scope chain while looking for constants.

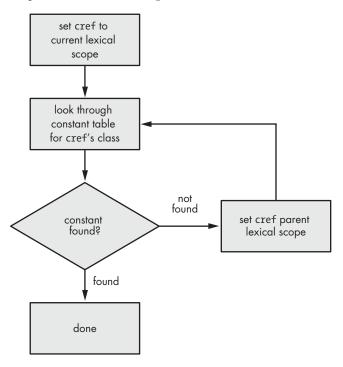

Figure 6-27: Part of Ruby's constant lookup algorithm

Notice that this figure is very similar to Figure 6-3. Ruby iterates over the linked list formed by the nd\_next pointers in each lexical scope while looking for a constant, just as it iterates over the super pointers while looking for a method. Ruby uses superclasses to find methods and parent lexical scopes to find constants.

However, this is just part of Ruby's constant lookup algorithm. As we saw earlier in Figure 6-20, Ruby also looks through superclasses for constants.

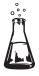

# **Experiment 6-2: Which Constant Will Ruby Find First?**

We've just learned that Ruby iterates over a linked list of lexical scopes in order to look up constant values. However, we saw earlier in Figure 6-20 that Ruby also uses the superclass chain to look up constants. Let's use Listing 6-22 to see how this works in more detail.

```
class Superclass
    FIND_ME = "Found in Superclass"
    end
```

```
module ParentLexicalScope
  FIND_ME = "Found in ParentLexicalScope"

module ChildLexicalScope
  class Subclass < Superclass
    p FIND_ME
    end
end</pre>
```

Listing 6-22: Does Ruby search the lexical scope chain first? Or does it search the superclass chain first? (find-constant.rb)

Notice here that I've defined the constant FIND\_ME twice—at **①** and at **②**. Which constant will Ruby find first? Will Ruby first iterate over the lexical scope chain and find the constant at **②**? Or will it iterate over the superclass chain and find the constant value at **①**?

Let's find out! When we run Listing 6-22, we get the following:

```
$ ruby find-constant.rb
"Found in ParentLexicalScope"
```

You can see that Ruby looks through the lexical scope chain first. Now let's comment out the second definition at ② in Listing 6-22 and try the experiment again:

```
module ParentLexicalScope
#FIND_ME = "Found in ParentLexicalScope"
```

When we run the modified Listing 6-22, we get the following:

```
$ ruby find-constant.rb
"Found in Superclass"
```

Because now there is only one definition of FIND\_ME, Ruby finds it by iterating over the superclass chain.

# Ruby's Actual Constant Lookup Algorithm

Unfortunately, things aren't quite so simple; there are some other quirks in Ruby's behavior with regard to constants. Figure 6-28 is a simplified flow-chart showing Ruby's entire constant lookup algorithm.

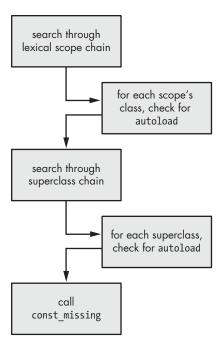

Figure 6-28: A high-level summary of Ruby's constant lookup algorithm

At the top, you can see that Ruby begins by iterating up the lexical scope chain, as we saw in Listing 6-22. Ruby always finds constants, including classes or modules, that are defined in a parent lexical scope. However, as Ruby iterates up the scope chain, it looks to see whether you used the autoload keyword, which instructs it to open and read in a new code file if a given constant is undefined. (The Rails framework uses autoload to allow you to load models, controllers, and other Rails objects without having to use require explicitly.)

If Ruby loops through the entire lexical scope chain without finding the given constant or a corresponding autoload keyword, it then iterates up the superclass chain, as we saw in Listing 6-18. This allows you to load constants defined in a superclass. Ruby once again honors any autoload keyword that might exist in any of those superclasses, loading an additional file if necessary.

Finally, if all else fails and the constant still isn't found, Ruby calls the const\_missing method on your module if you provided one.

# **Summary**

In this chapter we've learned two very different ways to look at your Ruby program. On the one hand, you can organize your code by class and superclass, and on the other, you can organize it by lexical scope. We saw how internally Ruby uses different sets of C pointers to keep track of these two trees as it executes your program. The super pointers found in the RClass structures form the superclass tree, while the nd\_next pointers from the lexical scope structures form the namespace or lexical scope tree.

We studied two important algorithms that use these trees: how Ruby looks up methods and constants. Ruby uses the class tree to find the methods that your code (and Ruby's own internal code) calls. Similarly, Ruby uses both the lexical scope tree and the superclass hierarchy to find constants that your code refers to. Understanding the method and constant lookup algorithms is essential. They allow you to design your program and organize your code using these two trees in a way that is appropriate for the problem you are trying to solve.

At first glance, these two organizational schemes seem completely orthogonal, but in fact they are closely related by the way Ruby's classes behave. When you create a class or module, you add both to the superclass and lexical scope hierarchy, and when you refer to a class or superclass, you instruct Ruby to look up a particular constant using the lexical scope tree.